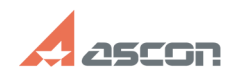

## **Изменение директории пути[..] ИЗМенение директории пути[..]** 07/16/2024 11:49:01

## **FAQ Article Print**

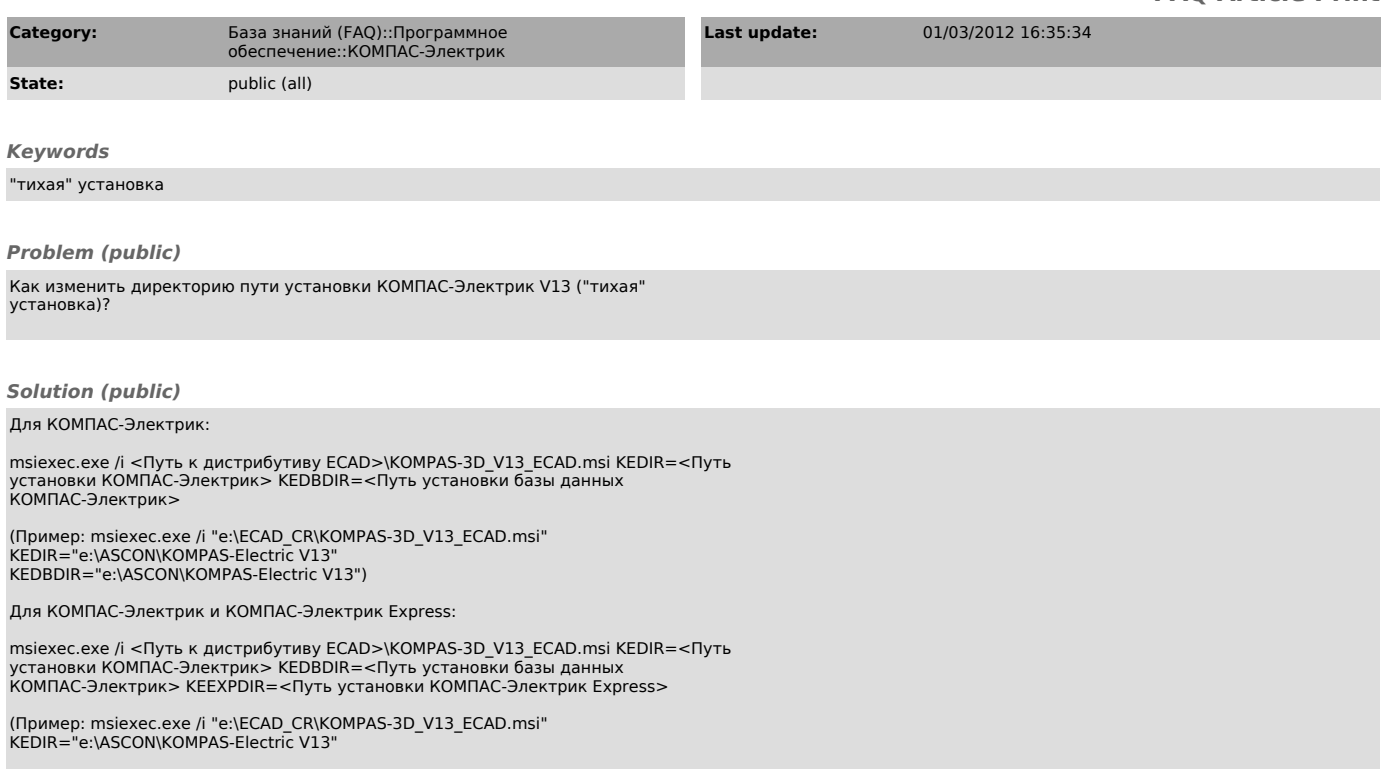

KEDBDIR="e:\ASCON\KOMPAS-Electric V13" KEEXPDIR="e:\ASCON\KOMPAS-Electric V13 Express")